## **Good practices**

## **Web page creation**

If you see this page, you are already [connected](https://perso.lisn.upsaclay.fr/wiki/start?do=login) with your "LISN" login (for instance exemple scoobydoo).

Should you only have pages in one language, please type the following URL (remplace scoobydoo by your login):

<https://perso.lisn.upsaclay.fr/wiki/scoobydoo/start>

If you want to have pages in French and English, you have to create pages in one of the languages :

- <https://perso.lisn.upsaclay.fr/wiki/fr/scoobydoo/start>
- <https://perso.lisn.upsaclay.fr/wiki/en/scoobydoo/start>

Once the page is created then clic on the en / fr bottom right to find the same content and translate it.

## **Links**

You can add a link on the [start page](https://perso.lisn.upsaclay.fr/wiki/start) [\(fr](https://perso.lisn.upsaclay.fr/wiki/fr/start) | [en\)](https://perso.lisn.upsaclay.fr/wiki/en/start).

To be listed in the LIMSI directory  $^{\rm l)}$ , fill the form  $^{\rm 2)}$  $^{\rm 2)}$  $^{\rm 2)}$ .

## **Tag**

If you add a tag in your page (for instance help)) the word will appear on the start page.

{{tag>help}}

[1\)](#page--1-0) <https://www.limsi.fr/fr/annuaire> [2\)](#page--1-0) <https://intranet.limsi.fr/RGPD/>

From:

<https://perso.lisn.upsaclay.fr/wiki/> - **Laboratoire Interdisciplinaire des Sciences du Numérique**

Permanent link: **<https://perso.lisn.upsaclay.fr/wiki/en/bonnespratiques/start>**

Last update: **2021/11/30 16:54**

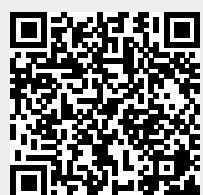